## Cheatography

## gitchangelog Cheat Sheet by [Delqvs](http://www.cheatography.com/delqvs/) via [cheatography.com/40606/cs/12449/](http://www.cheatography.com/delqvs/cheat-sheets/gitchangelog)

**KEEP A CHANGELOG**

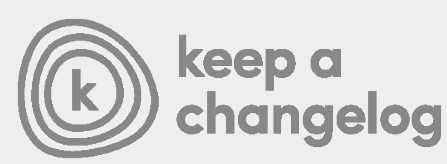

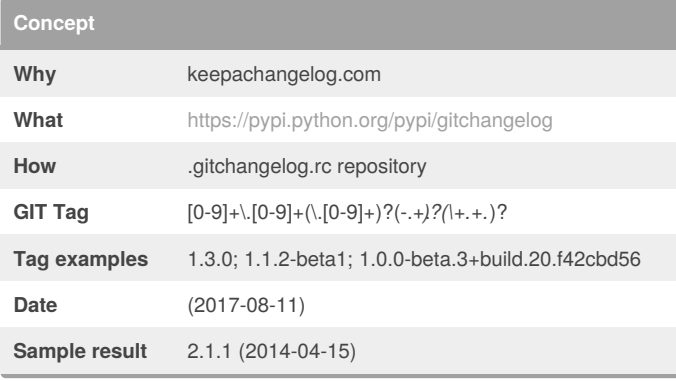

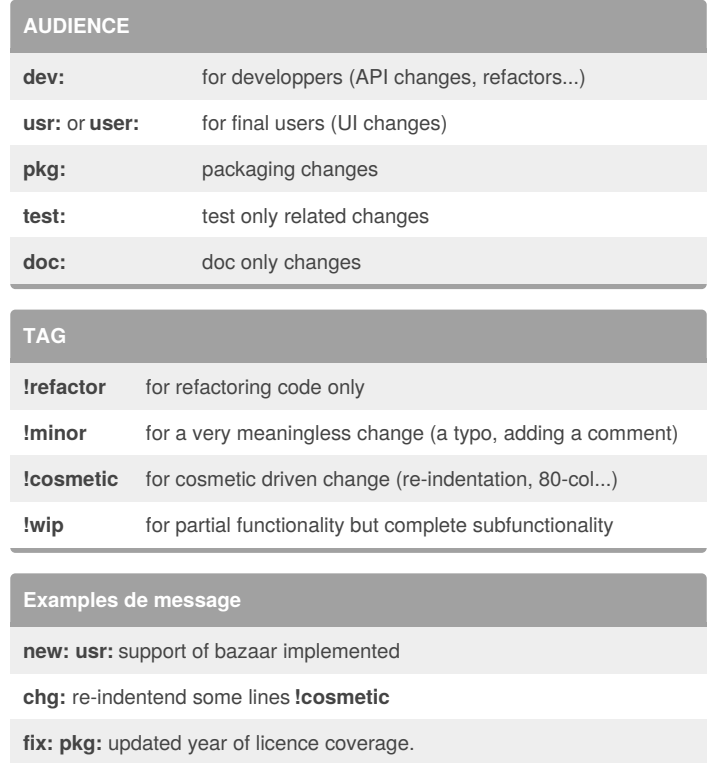

**new: test:** added a bunch of test around user usability of feature X.

**fix:** typo in spelling my name in comment.**!minor**

ACTION: [AUDIENCE:] COMMIT\_MSG [!TAG ...] **ACTION**

**Format**

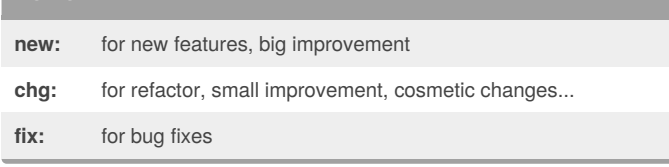

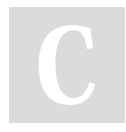

## By **Delqvs**

[cheatography.com/delqvs/](http://www.cheatography.com/delqvs/)

Published 14th August, 2017. Last updated 14th August, 2017. Page 1 of 1.

Sponsored by **Readability-Score.com** Measure your website readability! <https://readability-score.com>